If a child can't learn the way we teach, maybe we should teach the way they learn.

- Ignacio Estrada

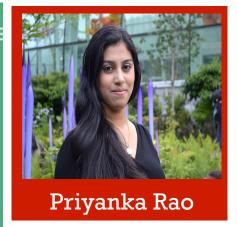

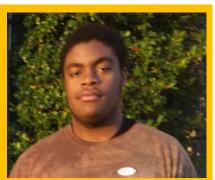

Ikechi Akujobi

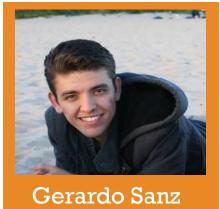

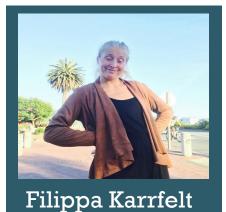

# **Project Perfect**

Team EduConnect

Presenter: Priyanka Rao

#### Problem

Teachers and students find it time-consuming and difficult to successfully create and complete class

## Solution

A tablet app that streamlines class projects from teacher creation to student submission

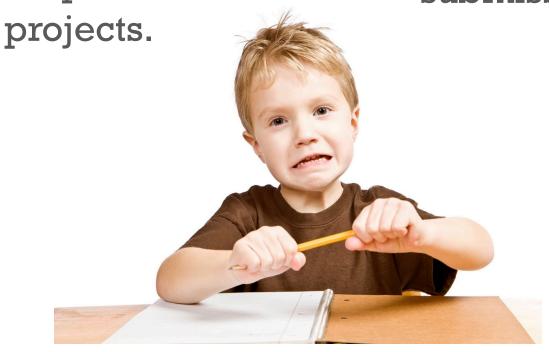

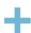

# Value Proposition

Painless class projects

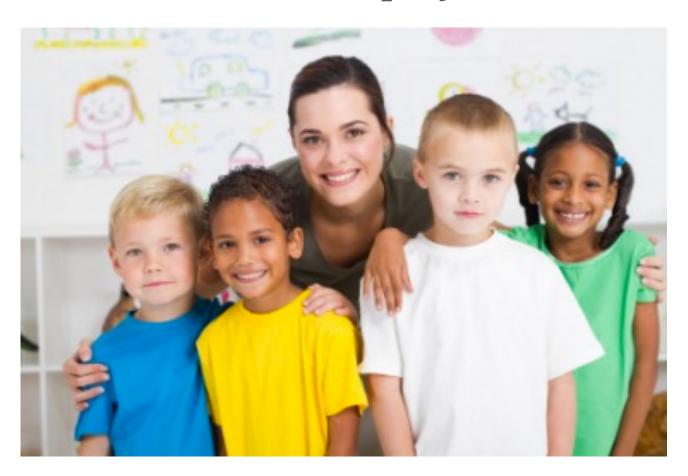

## **Tasks**

- Complex: Teacher creates and assigns a class project with background info, a list of supplies, and instructions for students to follow.
- 2. Medium: Student works through project step-by-step and asks questions to teacher as needed.
- 3. Simple: Student submits completed class project to teacher for review.

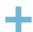

# Design Change #1 – Navigation Bar

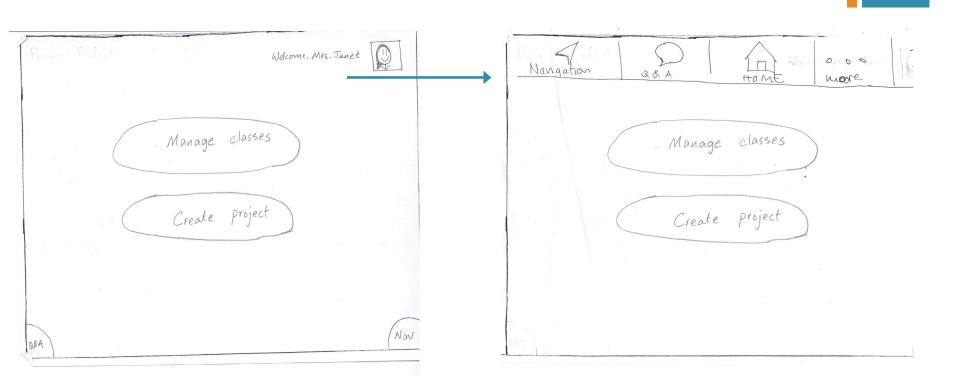

Relocated Q/A & Nav Buttons

# Design Change #2 – Creation of New Pages

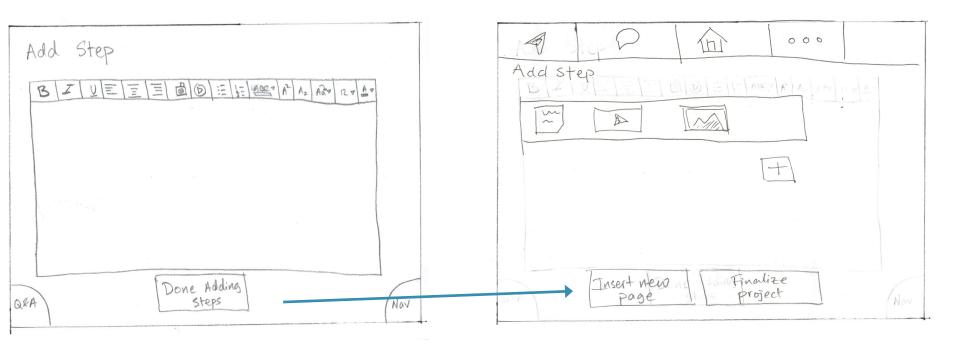

Swiping vs. Tapping

# Design Change #3 – Text Editing

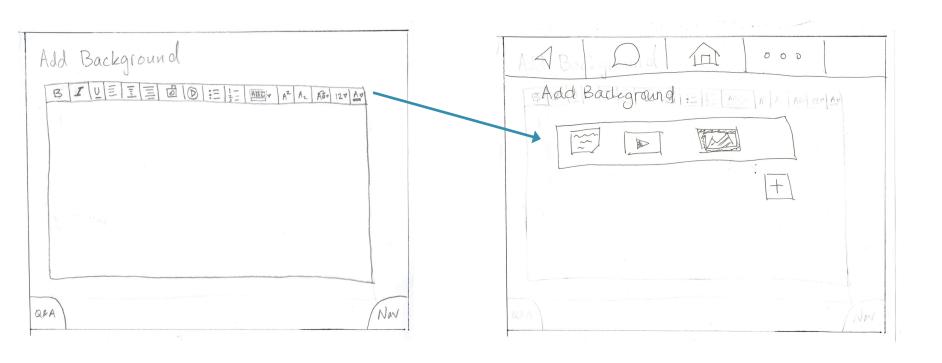

Customization vs. Ease

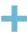

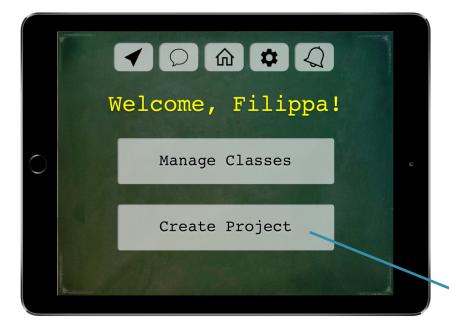

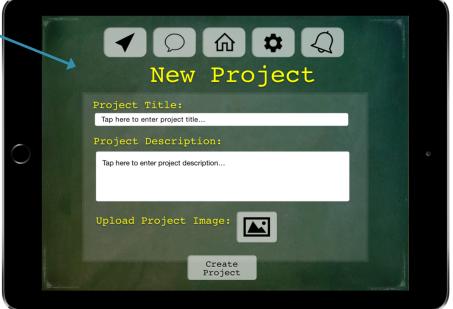

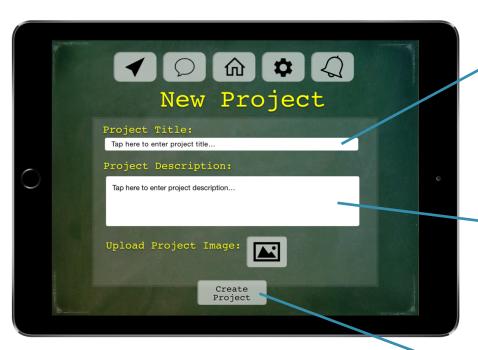

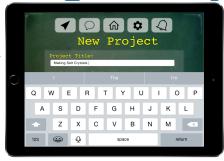

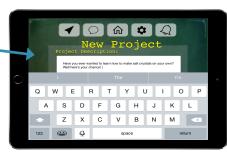

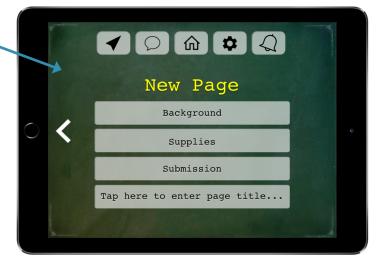

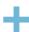

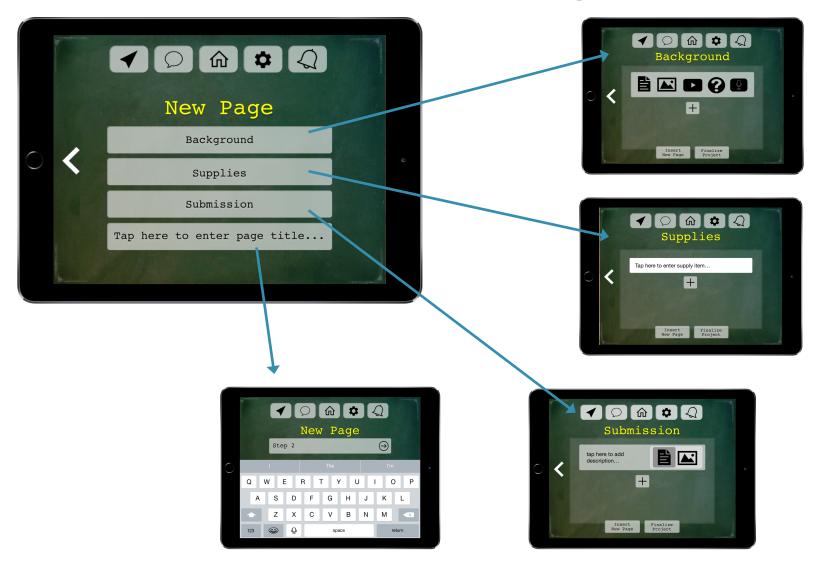

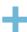

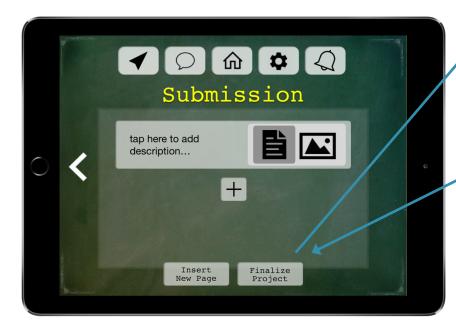

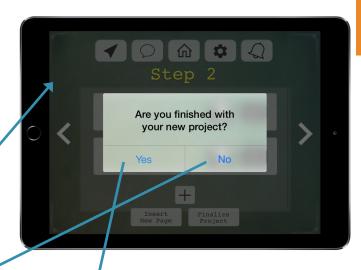

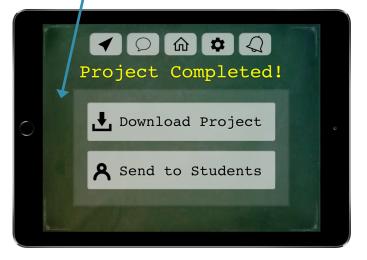

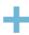

#### Task Flow #2 – Doing a Project

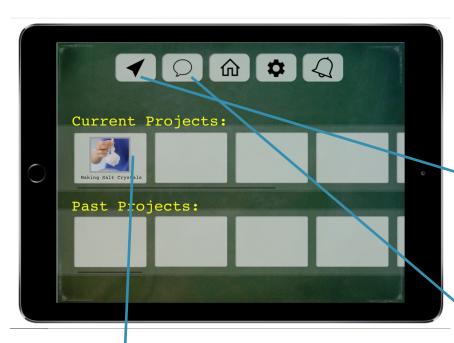

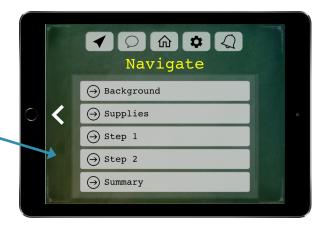

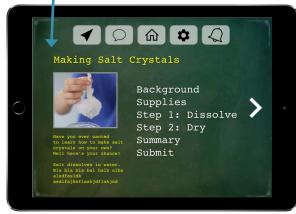

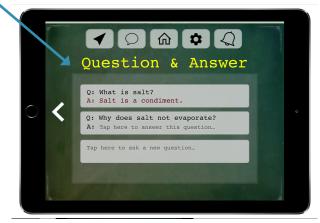

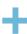

## Task Flow #2 – Doing a Project

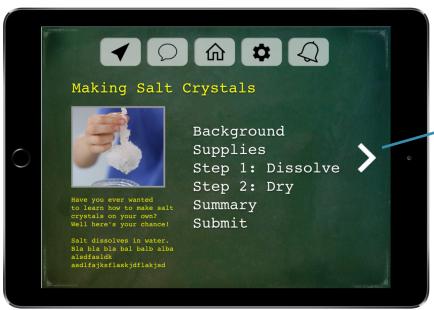

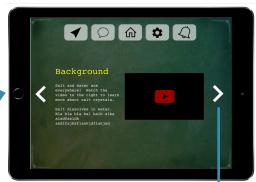

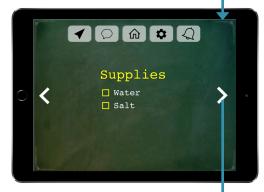

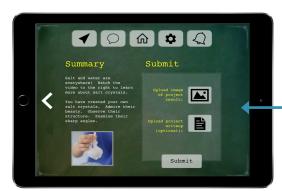

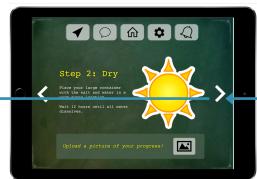

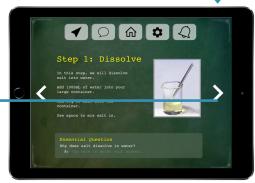

## Task Flow #3 –Submitting a Project

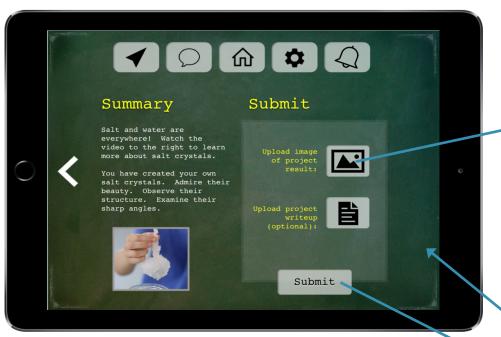

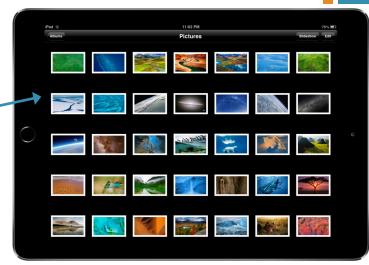

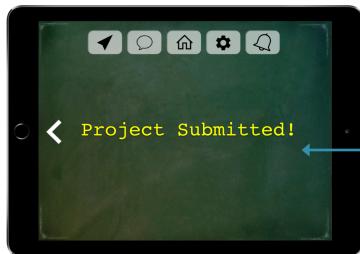

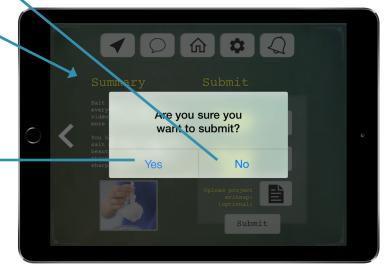

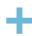

# Prototype Tool: Sketch

#### How it helped

- Graphical interface
- Easy to duplicate pages
- Made us think about feasibility
  - Ex. Review page for submission

#### How it did not help

- Huge learning curve
- Bad AI?
- Duplicating vs.copying pages
- Hard to implement dynamic features
  - Ex. Going back

# Prototype Overview

- Tradeoffs
  - Feasibility vs. usefulness
  - Student pages vs. teacher pages
  - Simplicity of task vs. simplicity of implementation

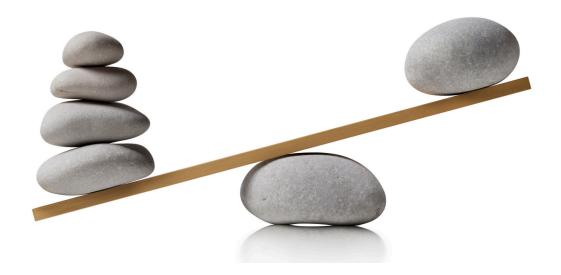

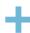

# Prototype Overview

- Omitted
  - Select class page

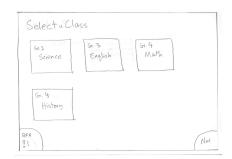

Review of submission page

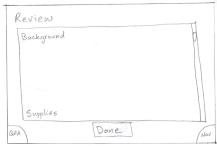

Browse existing projects page

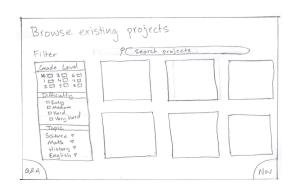

Navigation for teacher

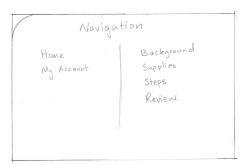

# Prototype Overview

- Wizard of Oz techniques
  - Duplicated many screens
  - Abstracted away some of the project creation

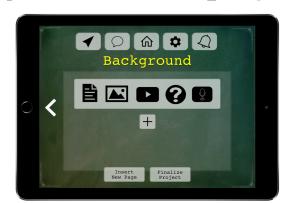

- Hand-coded
  - Made up project for student
  - Project creation page
    - Uploading text
    - Uploading images

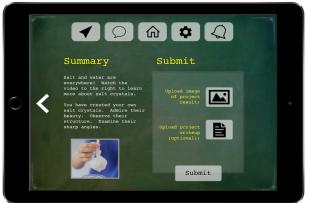

## Thank You!

## Medium-Fi Prototype Link

https://marvelapp.com/b2jh55